#### Geometric Modeling System

#### Geometric modeling system

- $\mathcal{L}^{\text{max}}_{\text{max}}$  Software enabling shape creation and visulaization in the design process
- **Designer realizes the shape in his mind** while the shape data are stored inside
	- **N** Wireframe Modeling System
	- **Burface Modeling System**
	- **BED Solid Modeling System**
	- **Non-manifold Modeling System**

#### History of Geometric Modeling

- Tips
	- Okino, Kubo at Hokaido University, 1973
	- **Constructive Solid Geometry (CSG)**
- Build
	- **Braid, Lang at Cambridge University, 1973**
	- **Boundary Representation (B-rep)**
- CADAM, Unigraphics, CATIA, I-DEAS, BRAVO, ME10/30, Pro/ENGINEER, DesignBASE, SolidEdge, SolidWorks, …

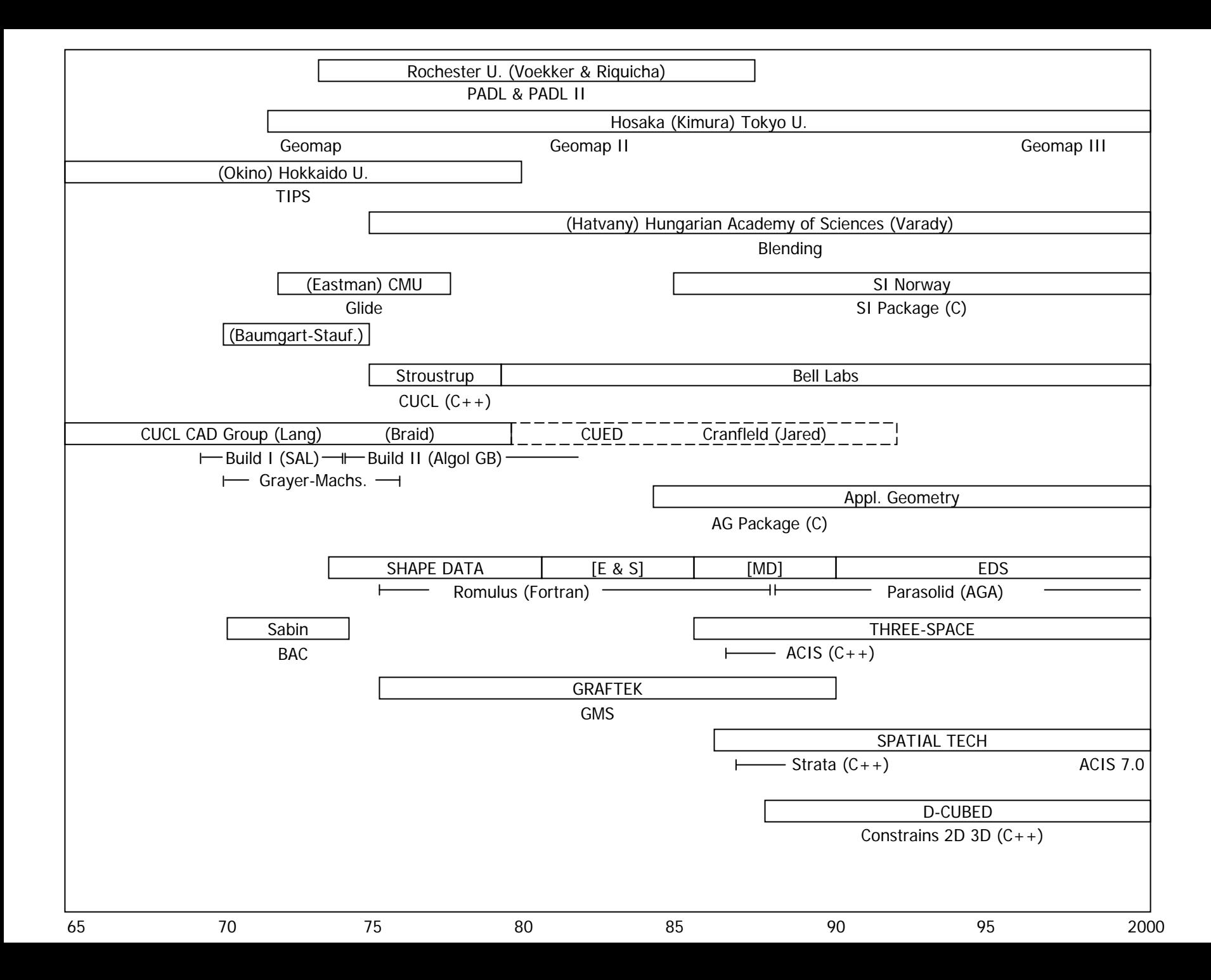

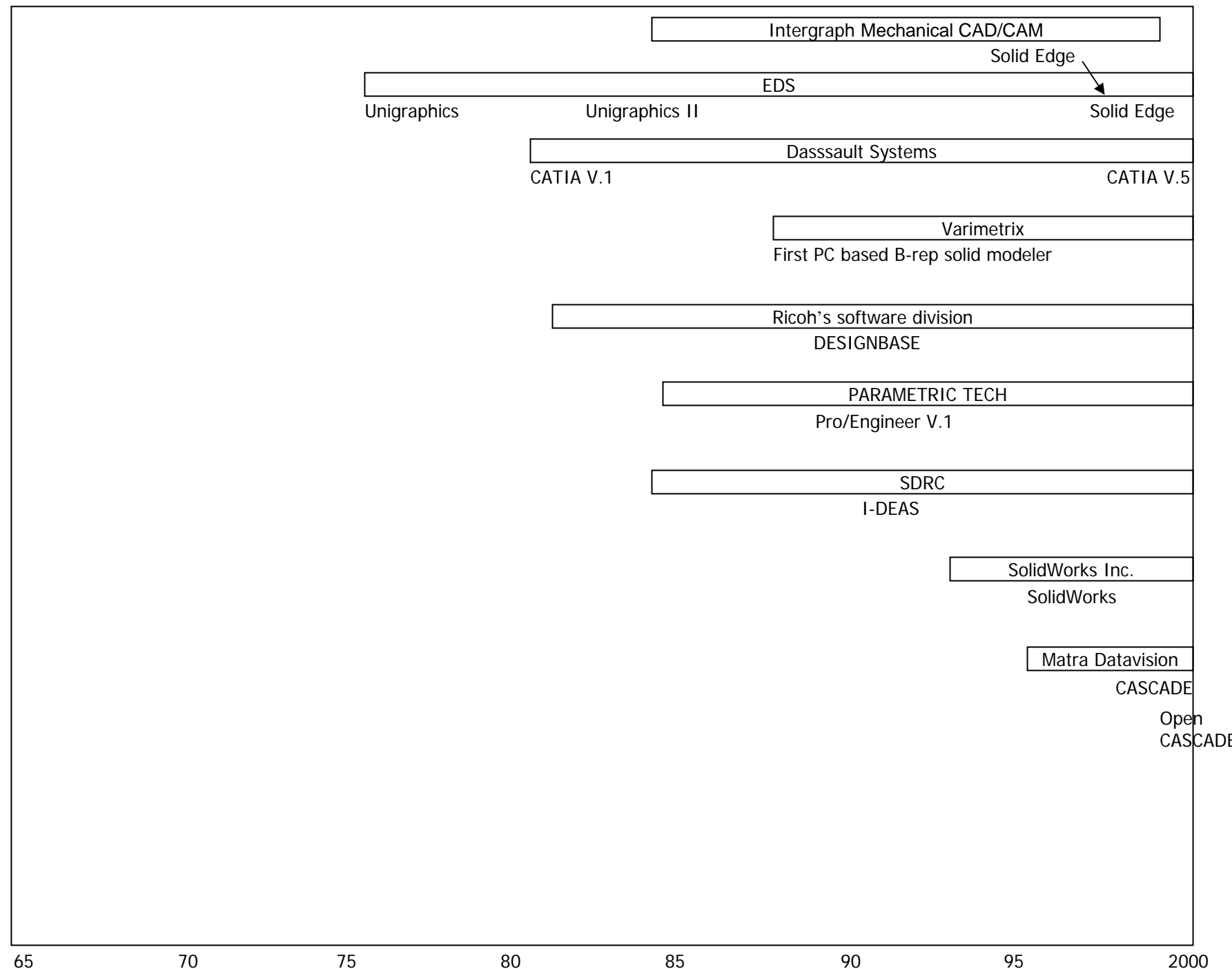

#### Why 3 Dimensional Model?

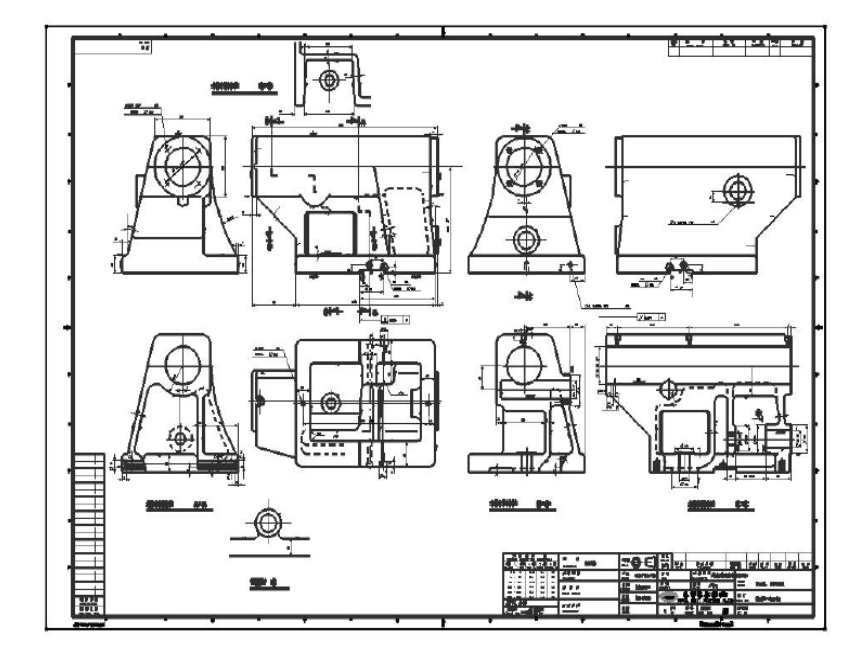

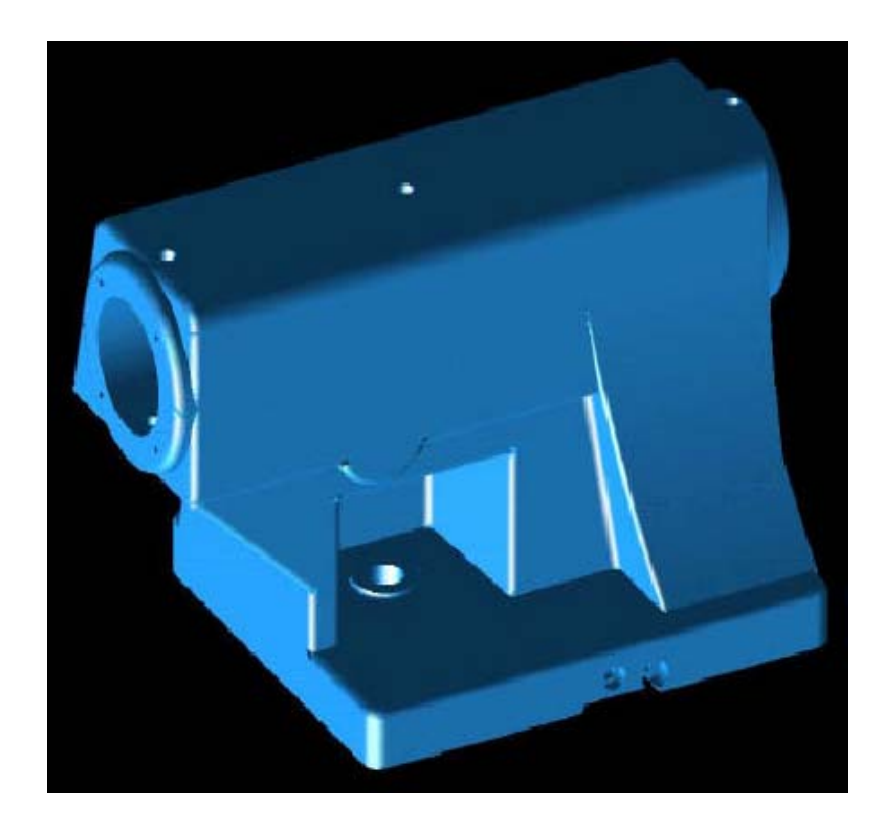

## Wireframe Modeling System

- **User inputs characteristic points and** curves
- **Good for simple visualization**
- **Ambiguous situations may occur**
- **Impossible to automatically calculate** mass properties, NC tool paths, and finite elements

#### Ambiguous wireframe models

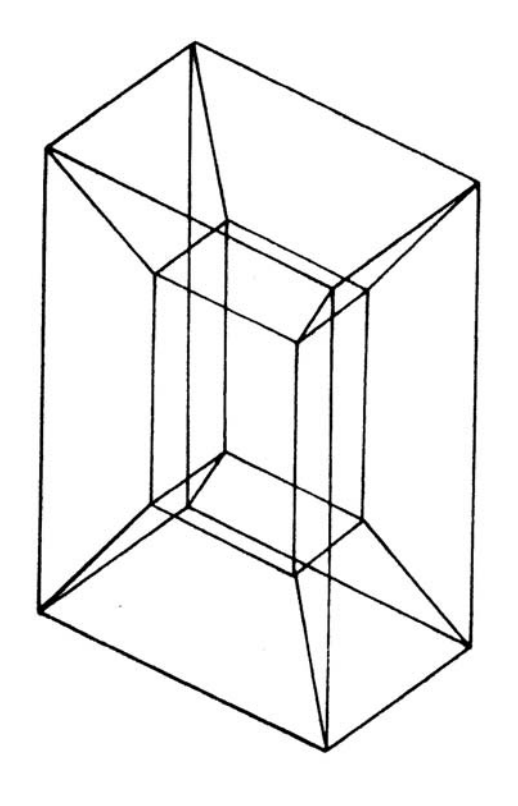

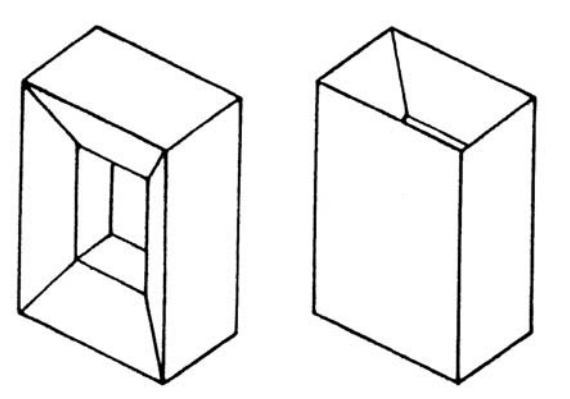

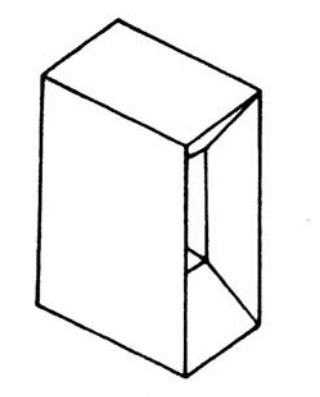

# **Surface Modeling System**

- $\mathcal{L}_{\text{max}}$ Surface information in addition to wireframe model
- $\mathcal{L}_{\mathrm{max}}$  Usually user specify the curves on a surface, then system stores the surface equation
- **Adjacency information between surfaces are not** stored in general
- $\mathbf{r}$  Intersection calculation is needed to derive the boundary curves
- Some surface modeling systems store boundary curves also

## Surface Modeling System – cont'

- Point set
- Curve net
- **Curve movement (Sweeping, Skinning)**
- **Good for aesthetic evaluation, Styling CAD**
- **Input for NC tool path generation**
- Good for modeling object bounded by complicated surfaces

# Modeling of automobile body by surface modeling system

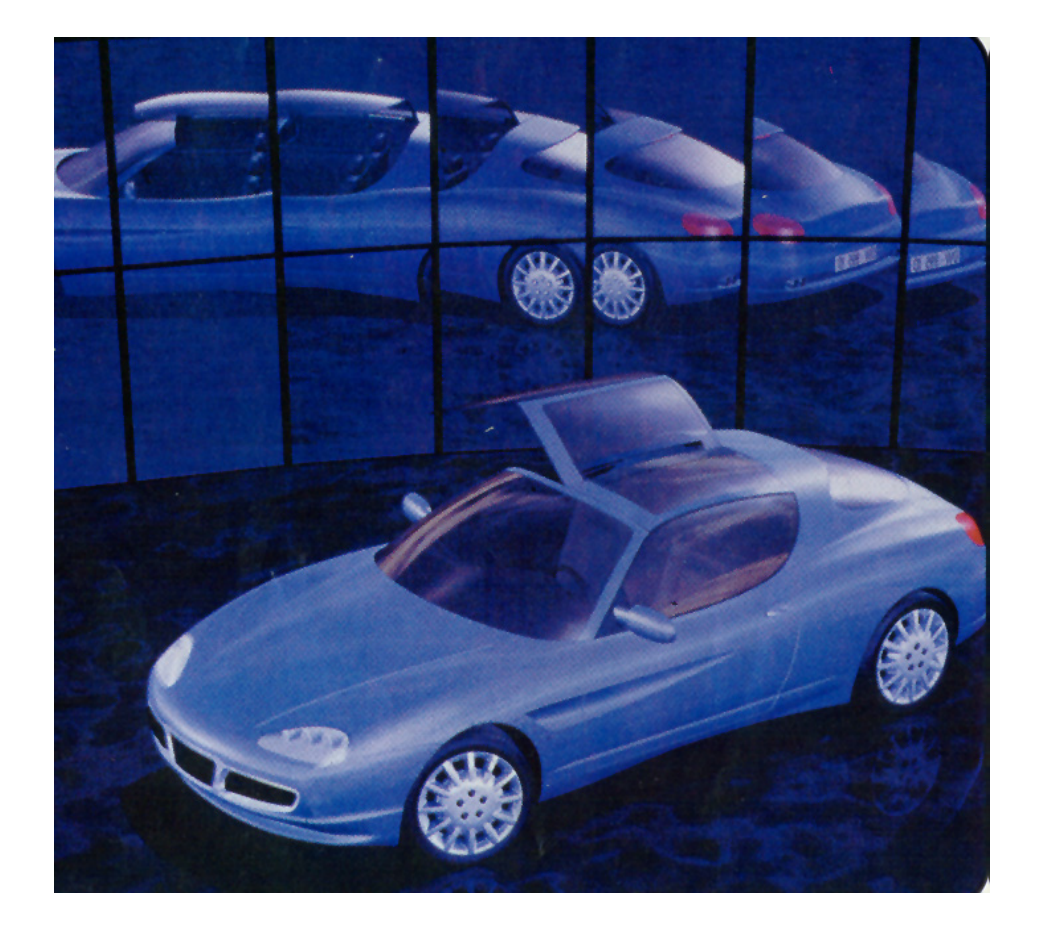

# Calculation and verification of NC tool paths

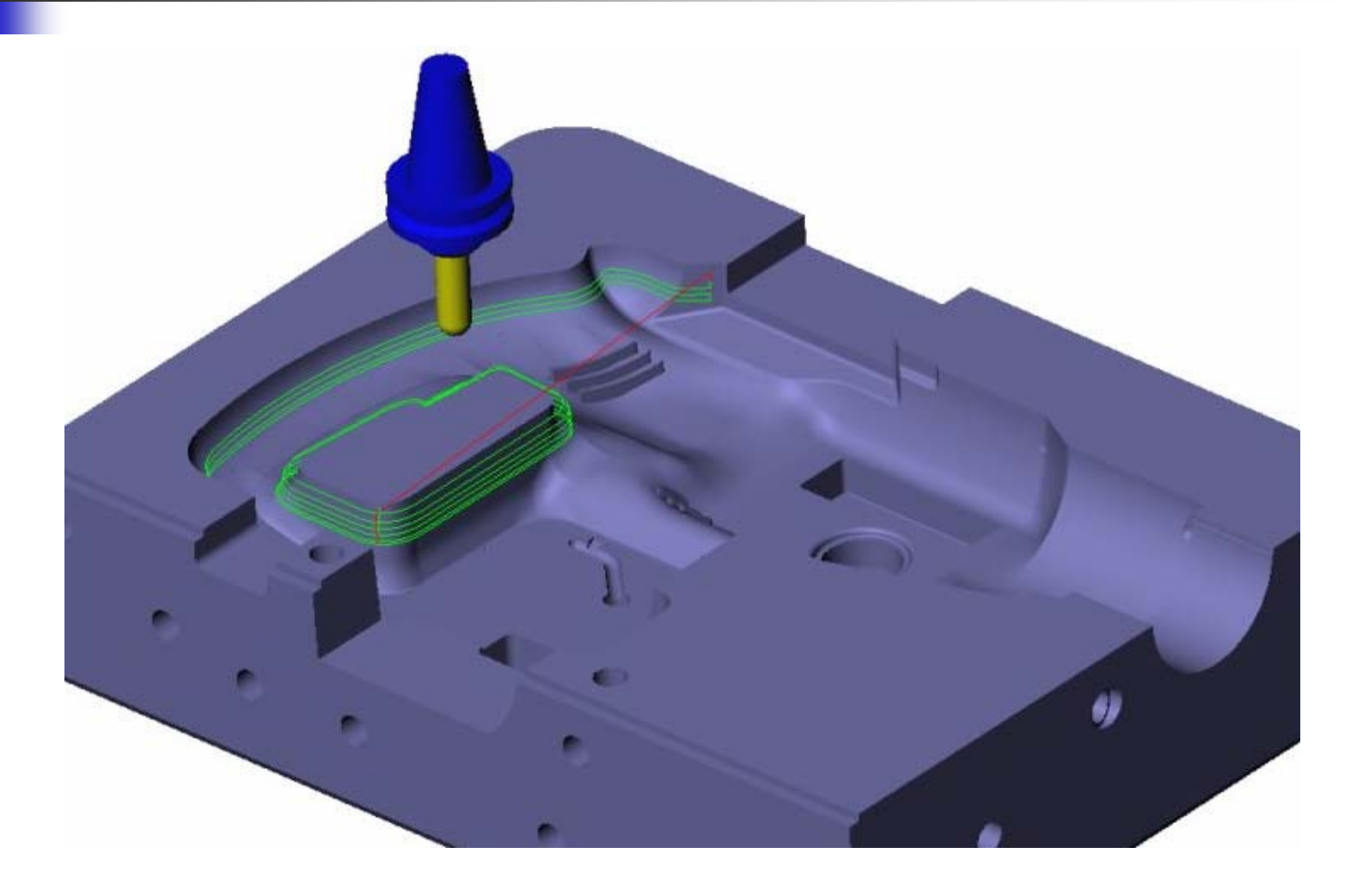

# Solid Modeling System

- Adjacency information between faces, and inside-outside information of each face are stored in addition
- **Volume inside modeled object is defined**
- **Volumetric operations are possible** 
	- **Automatic generation of solid elements for FEA**
	- **Automatic generation of tool paths for finish** cut

#### Solid Modeling System – cont'

- **Partial modeling is not allowed,** complete solid model should be made
- **More modeling tasks**
- **Many convenient modeling** commands are provided
	- **Face adjacency, in-out information, etc.** are generated by the system

#### Non-manifold Modeling System

- **Accommodate all different levels of** geometric model
	- **Nireframe model : Wireframe modeling system**
	- **Surface model: Surface modeling system**
	- **Solid model: Solid modeling system**
- **Models of mixed dimension, incomplete** models are allowed (support design process, analysis model)

#### Non-manifold Modeling System

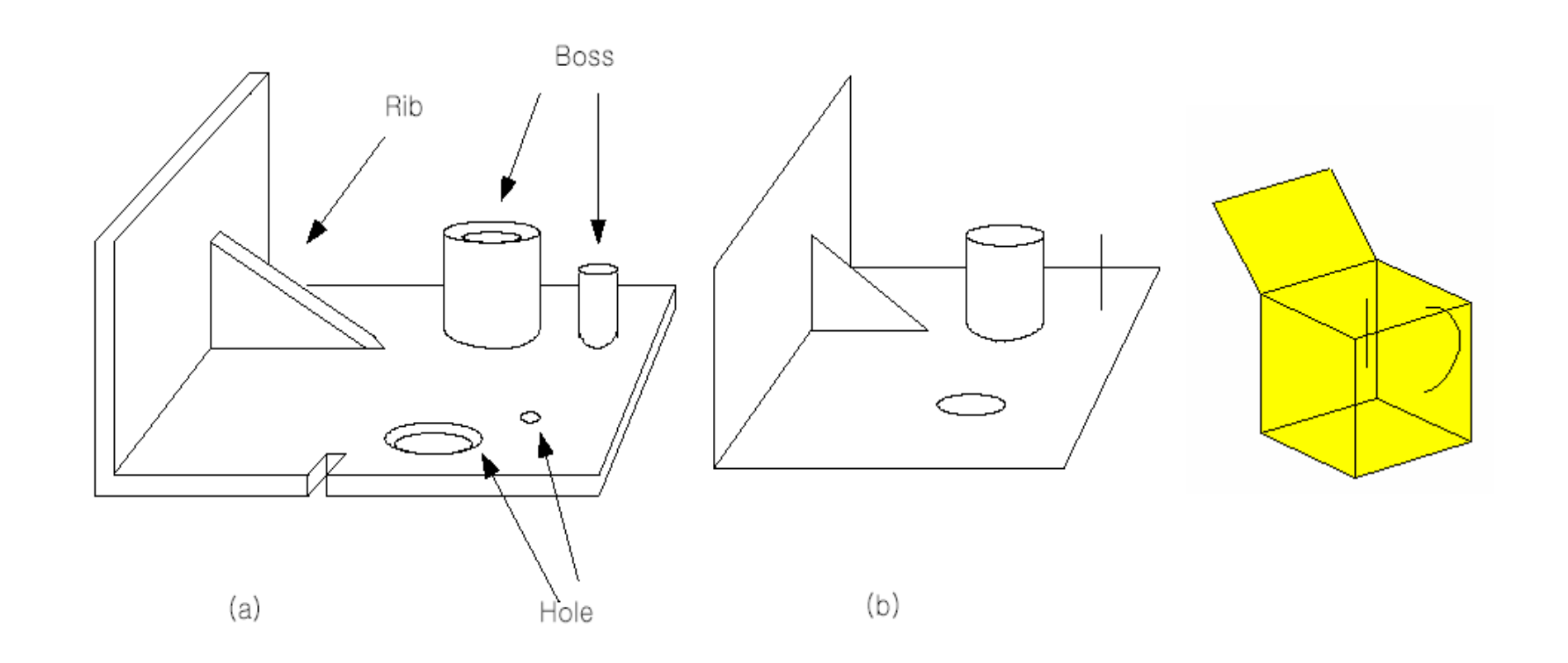

## Modeling Functions (1) Primitive Creation

- p. Retrieves a solid of a simple shape
- **Primitives are stored** by the procedures how they are created.
- **Parameters specifying** the size are passed to the corresponding procedure as arguments.

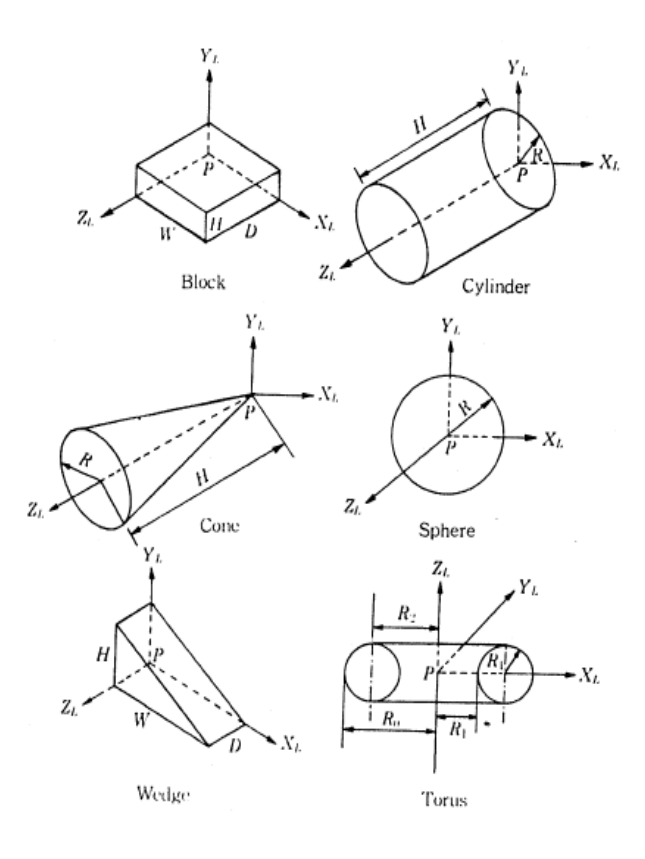

Primitives generally supported

Modeling Functions (2) Boolean operation

- **•** Primitive solid is assumed to be a set of points
- **Boolean operation is performed** between the point sets
- **The result is the solid composed of** the points resulting from the set operation.

#### Modeling Functions (2) Boolean operation

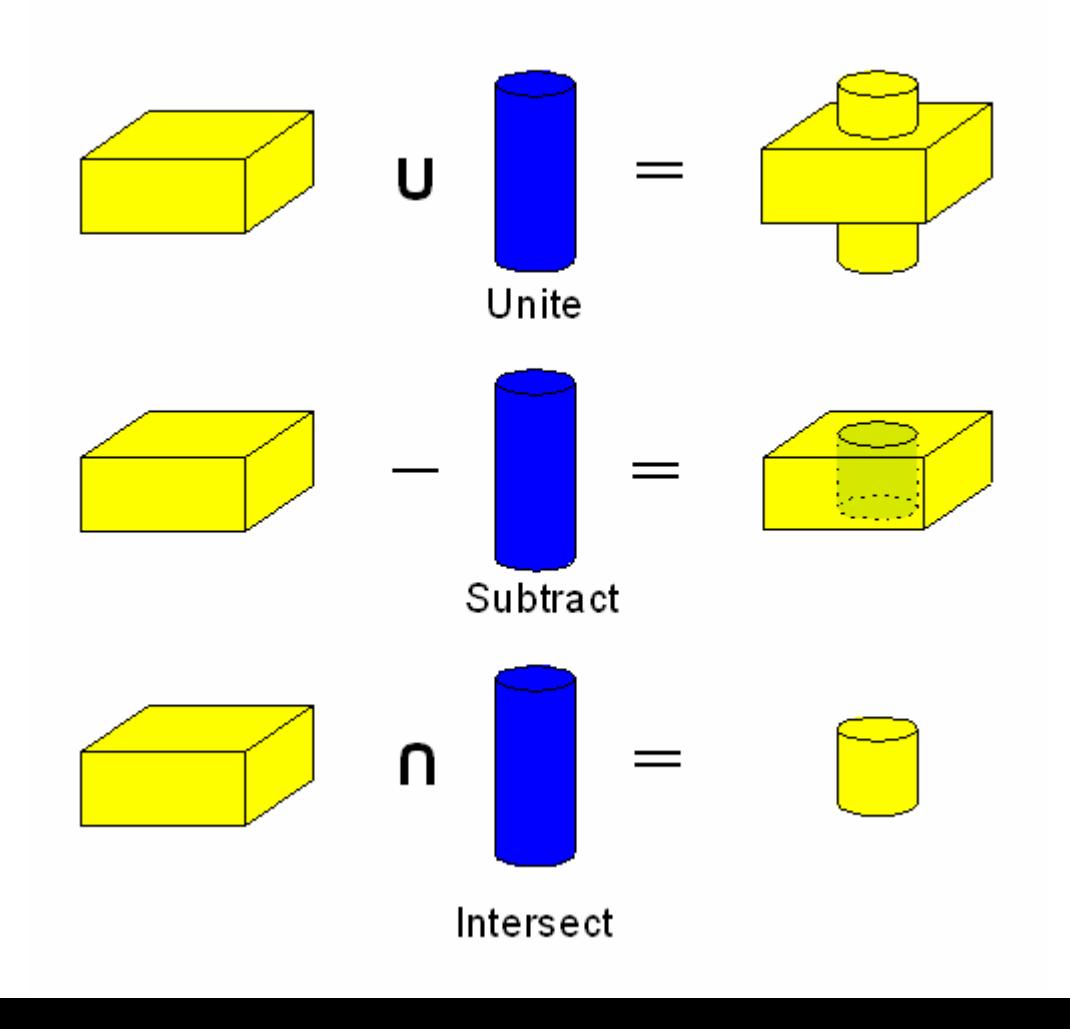

Modeling Functions (2) Boolean operation

- **Boolean operation may result a invalid** solid
- **Non-manifold modeling systems can** handle Boolean operations between objects of mixed dimension.

# Example of Boolean operation to be avoided

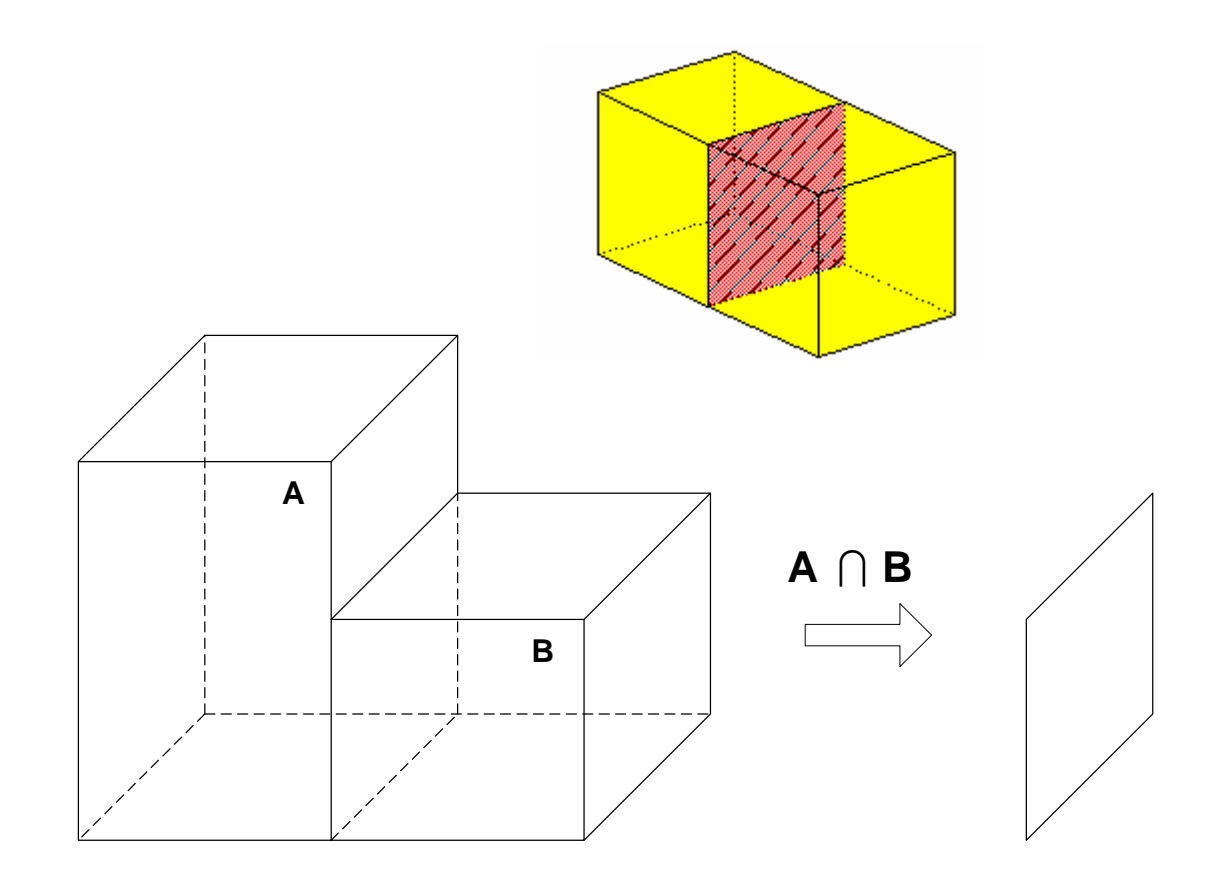

#### Example of modeling in CSG approach

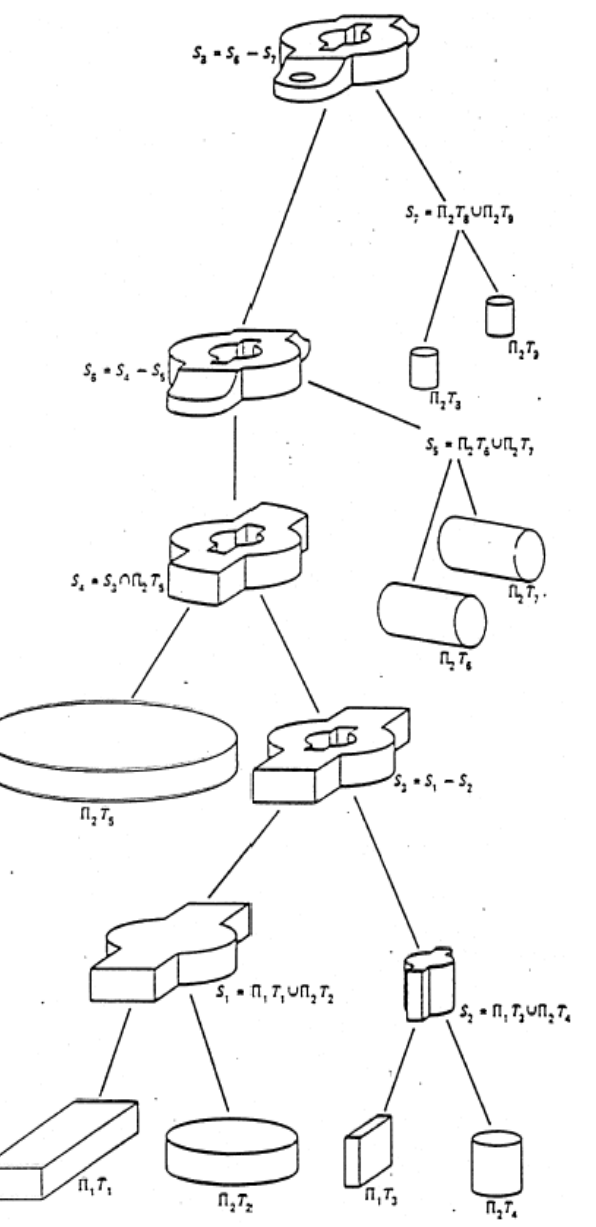

Modeling Functions (3) Sweeping

- **Planar closed domain is translated or** revolved to form a solid
- **Notakardon** When the planar shape is not closed, the result is a surface
	- **Used in surface modeling system**

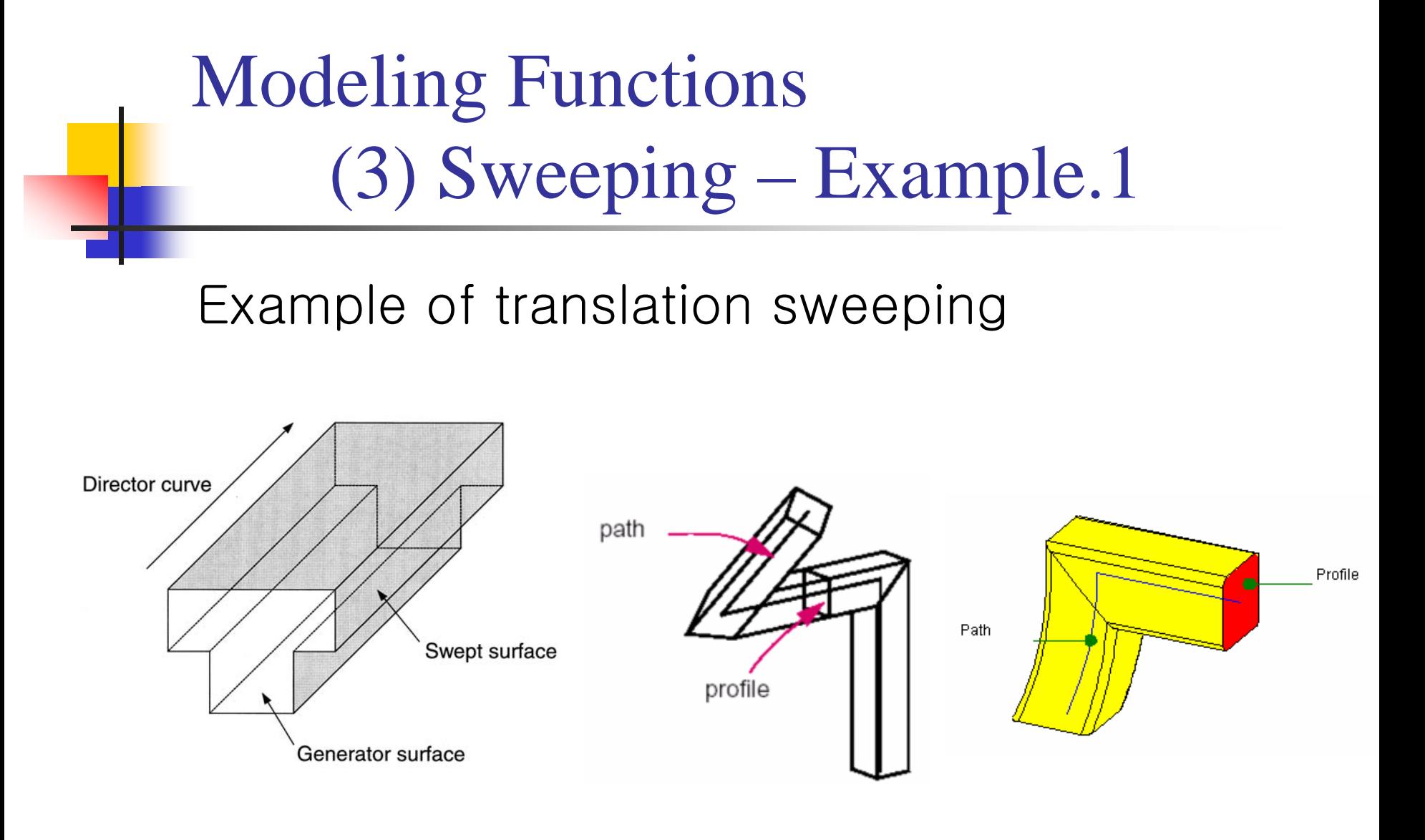

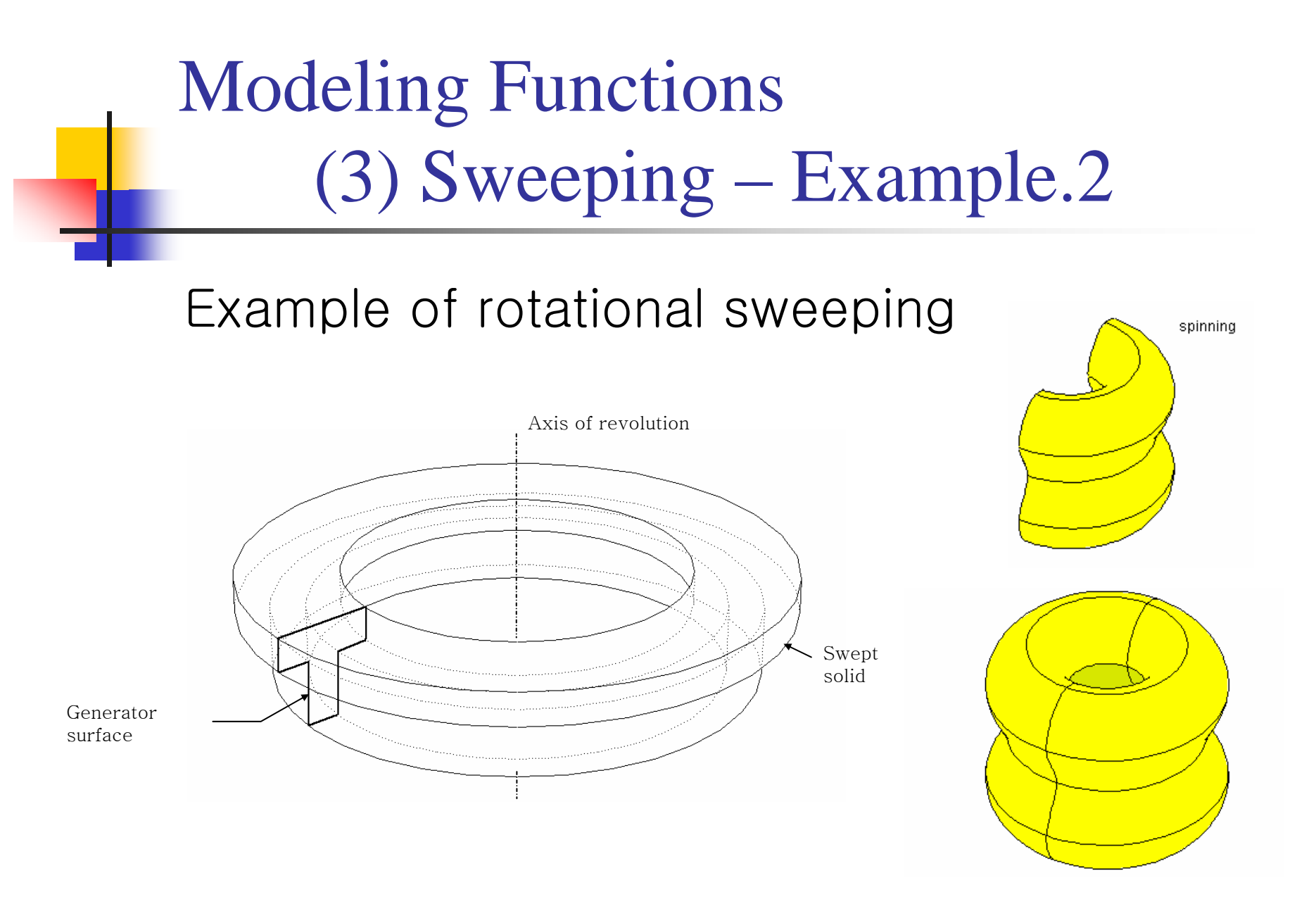

Modeling Functions (4) Skinning

- **Form a closed volume by creating a** skin surface over pre-specified cross sectional planar curves
- If two end faces corresponding to the two end cross sections are not added, the result would be a surface
	- **Used in surface modeling system**

#### Modeling Functions (4) Skinning (Lofting) - Example

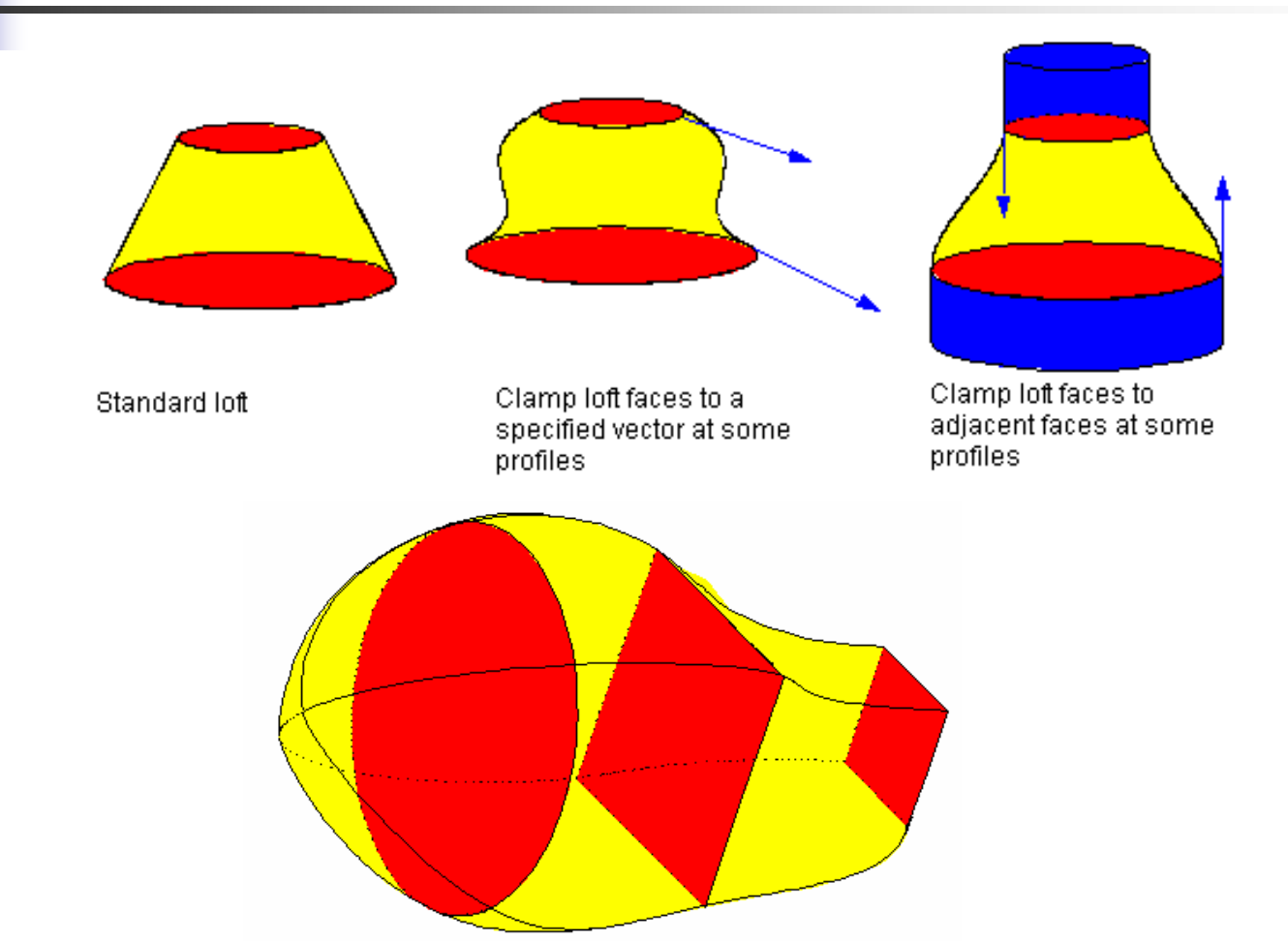

Figure 8-6 Creating a lofted body using several different profiles

Modeling Functions (5) Rounding

- **Sharp edge or sharp vertex is** replaced by a smooth curved surface
- **Normal vector is continuous across** the surfaces meeting at the original sharp edge or vertex

## Modeling Functions (5) Blending – Example

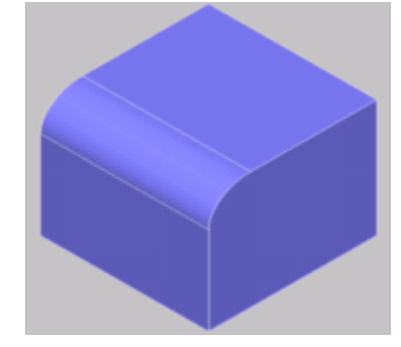

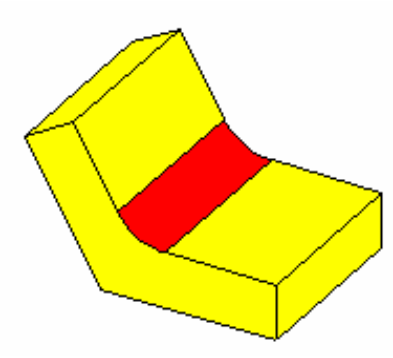

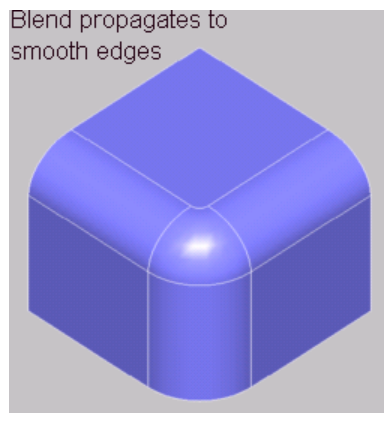

Edge rounding Edge filleting Vertex rounding

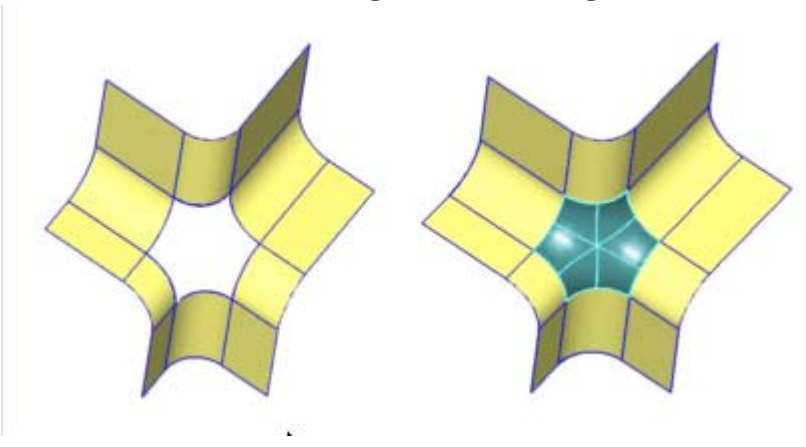

complex intersecting blends

Modeling Functions (6) Lifting

**Pull a portion or whole face of a solid** 

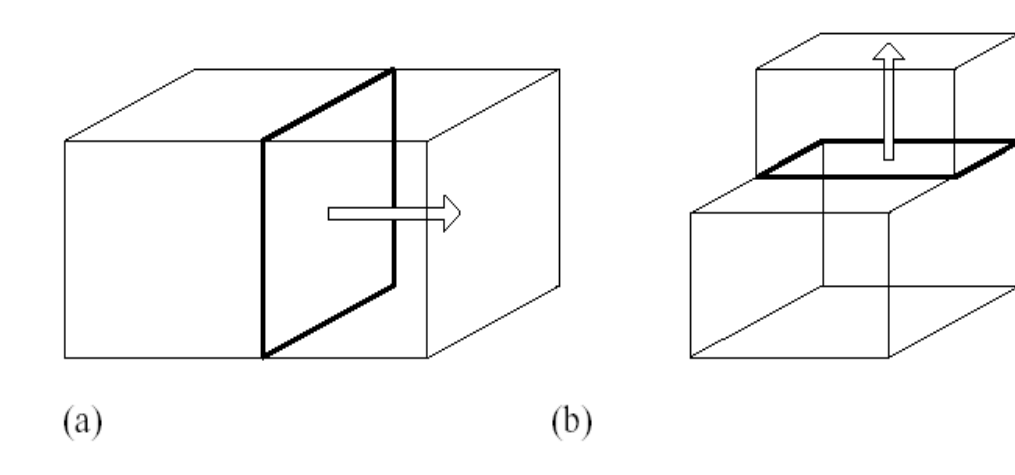

Example of lifting

Modeling Functions (6) Lifting

- When a portion of a face is lifted, the face should be split beforehand
	- 1. Add a splitting edge
	- 2. Update face connectivity
	- 3. Update edge adjacency, …
- Euler operators will handle these tasks

Modeling Functions (6) Lifting

**Self interference caused by lifting** 

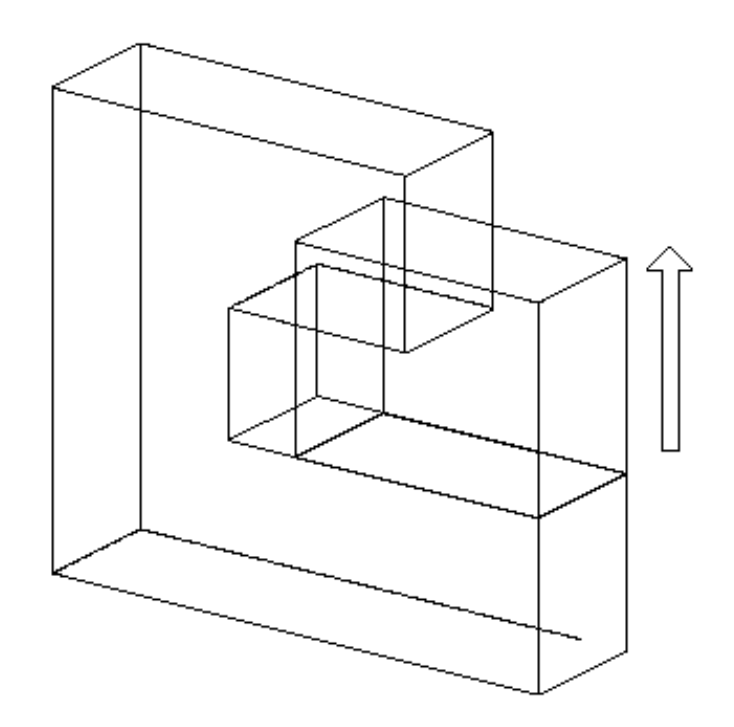

#### Modeling Functions (6) Tweaking

**D** Vertex Tweaking

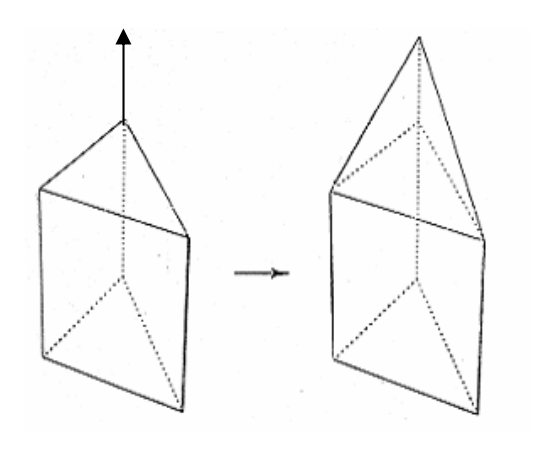

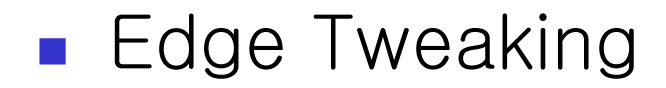

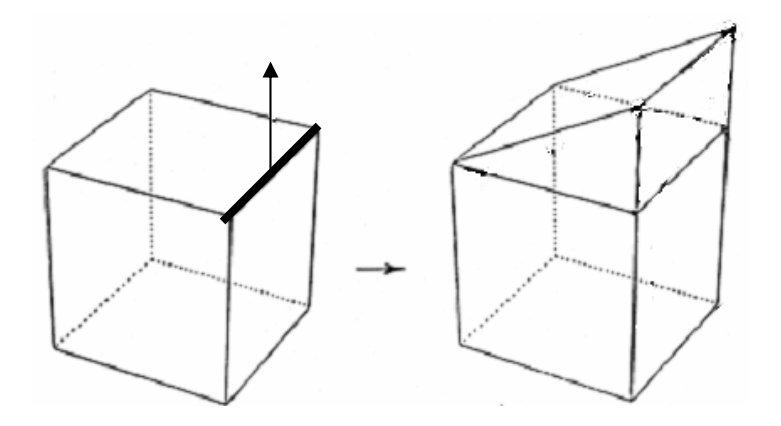

Modeling Functions (6) Tweaking

**Face lifting** 

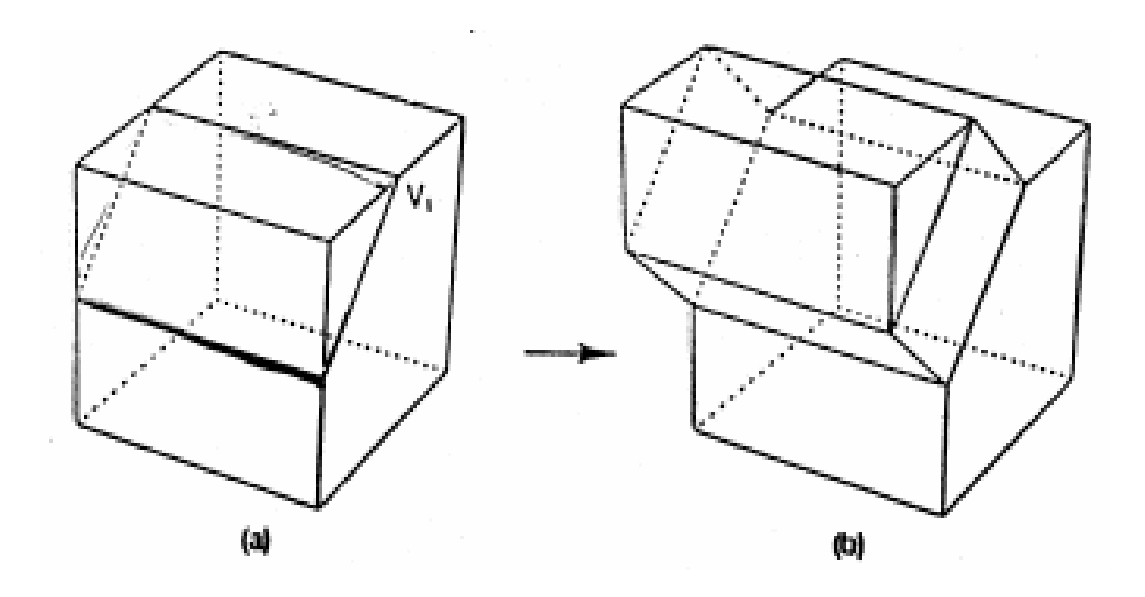

Modeling Functions (7) Boundary Modeling

**Add, delete, modify entities such as** vertices, edges, and faces directly

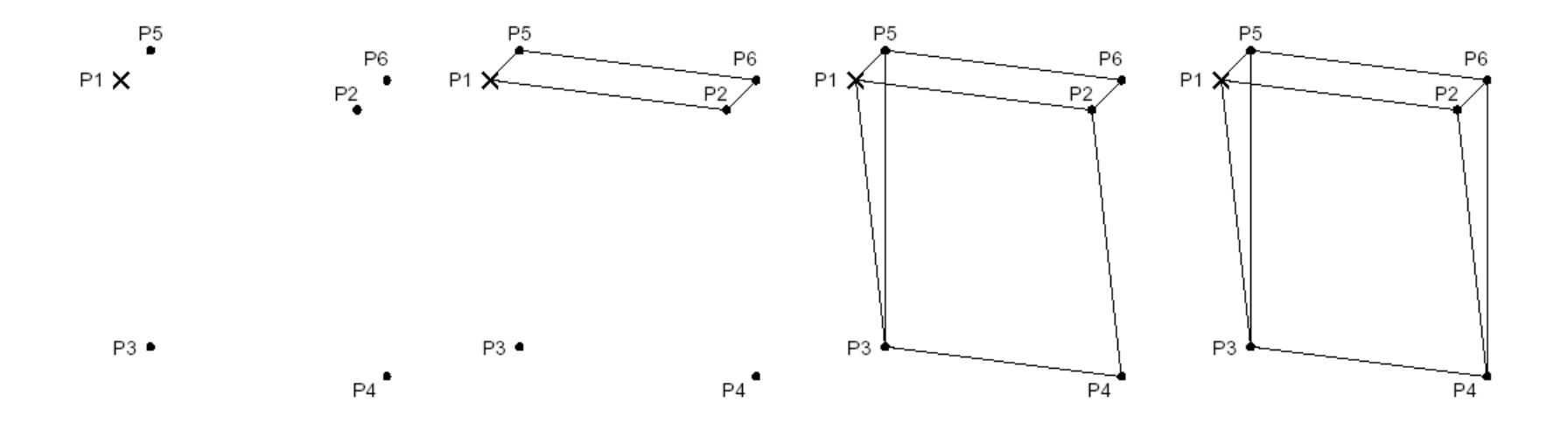

Modeling Functions (7) Boundary Modeling

- **Very tedious operation**
- **Boundary modeling functions are** mainly used to create only up to two dimensional shapes which are used for sweeping or skinning
- Can be effectively applied to modify a shape of an existing solid
	- **Tweaking operation**

#### Modeling Functions (7) Boundary Modeling - Tweaking

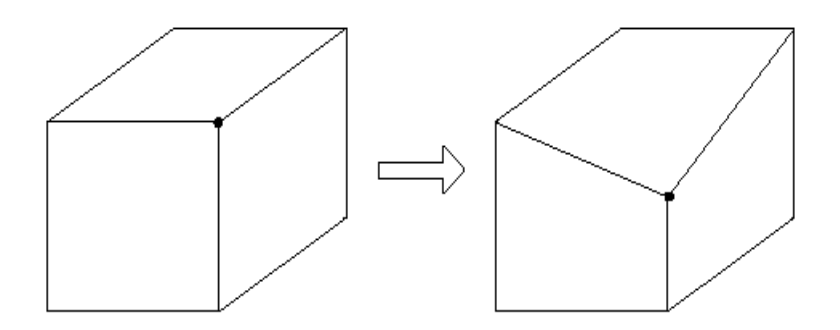

Modification by vertex moving

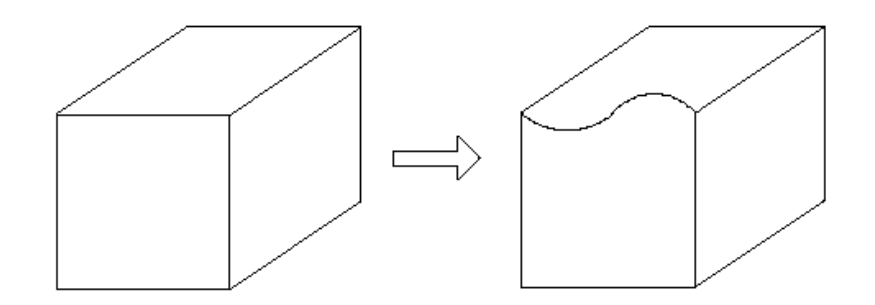

Modification by edge replacement

Modeling Functions (8) Feature based modeling

- **Let designers model a solid by the** shape units familiar to them
- **The resulting solid carries the** information on the existence of these shape units in addition to the elementary shape entities such as vertices, edges, faces, etc.

Modeling Functions (8) Feature based modeling

#### $\blacksquare$  E.g.

- ' Make a hole of a certain size at a certain place '
- ' Make a chamfer of a certain size at a certain place '

Existence of hole and chamfer is added to model information

■ Set of features varies depending upon the frequent applications of the system

Modeling Functions (8) Feature based modeling **Popular feature** chamfer, hole, fillet, slot, pocket, … manufacturing features These features can be matched to a specific machining process

#### Modeling Functions (8) Feature based modeling

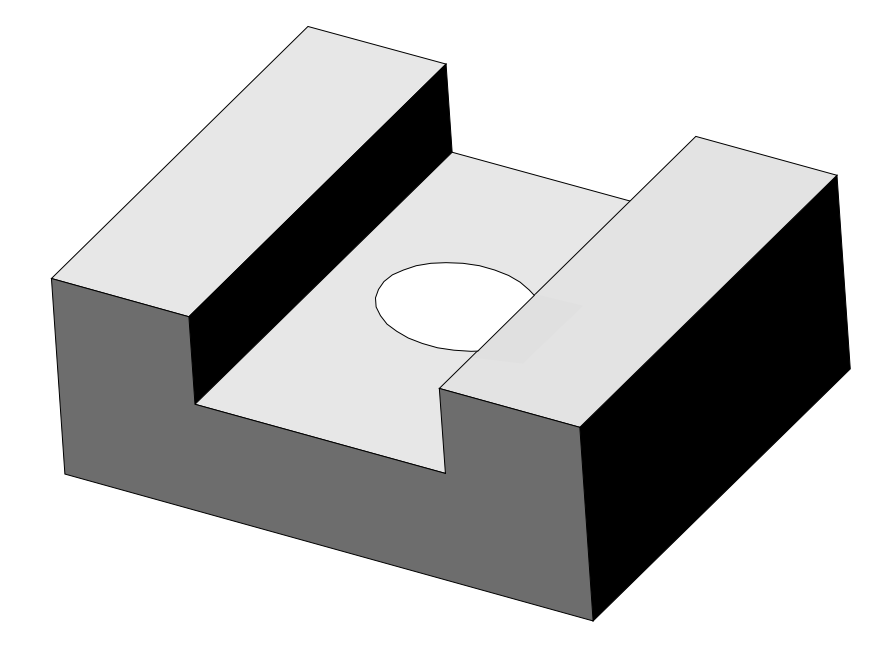

Example of modeling using "slot" and "hole" features

#### Example modeling using machining features

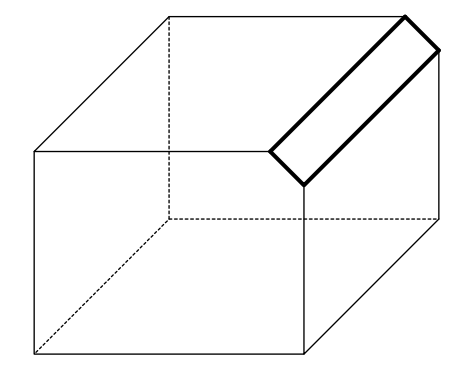

(a) Champfering (b) Hole

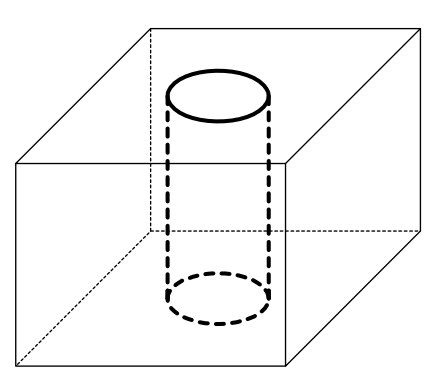

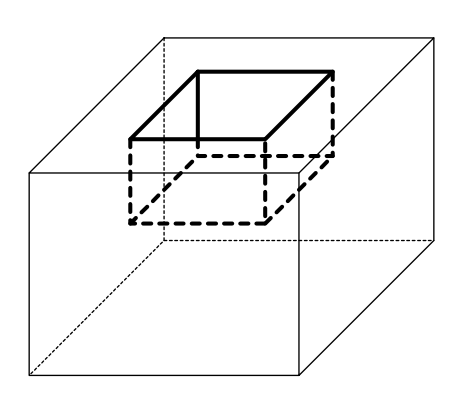

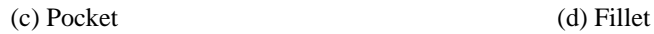

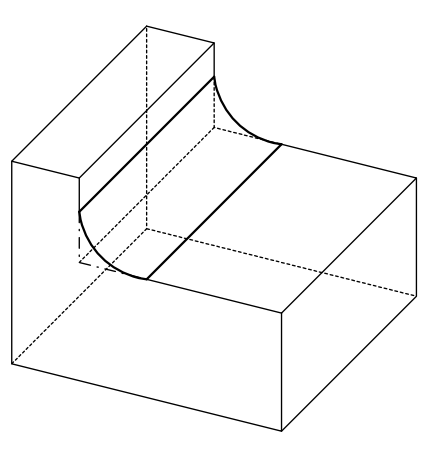

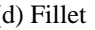

# Modeling Functions (8) Feature based modeling

- Any feature based modeling system cannot provide all the features necessary for all the specific applications
- **The desirable set of features is different** between applications
- **Many systems provide feature definition** language so that any specific feature can be defined
- **Nhen they are defined, they are** parameterized as the primitives

Modeling Functions (9) Parametric Modeling

- **Model a shape by using the** geometric constraints and the dimension data
- **Geometric constraints describe the** relation between shape elements
- **Dimensional data include dimensions** and relations between the dimensions

Modeling Functions (9) Parametric Modeling

- 1. Input two dimensional shape roughly
- 2. Input geometric constraints and dimension data
- 3. Reconstruct the two dimensional shape
- 4. Create 3D shape by sweeping or swinging

## Modeling Functions (9) Parametric Modeling

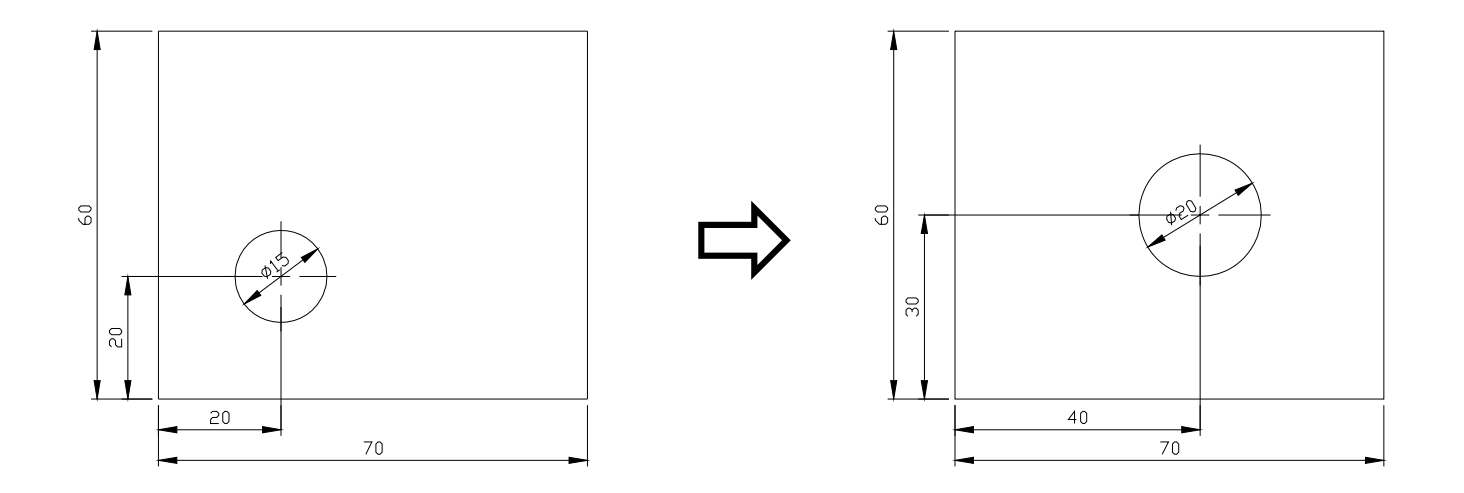

#### Data structure of solid model

- CSG Representation storing CSG tree
	- **Store procedure of Boolean operation in** tree structure
- **Boundary Representation (B-Rep)** 
	- **Data structure vertex, edge, face tables**
	- **Data structure using half edge**
	- **Data structure using Winged-edge**

# Data structure of solid model – cont'

- **Data structure storing decomposition** model
	- **Octree representation**
	- **v** Voxel representation
	- **Cell decomposition model** Similar to finite element

#### **Stores the procedure in which** Boolean operations are applied

CGS tree

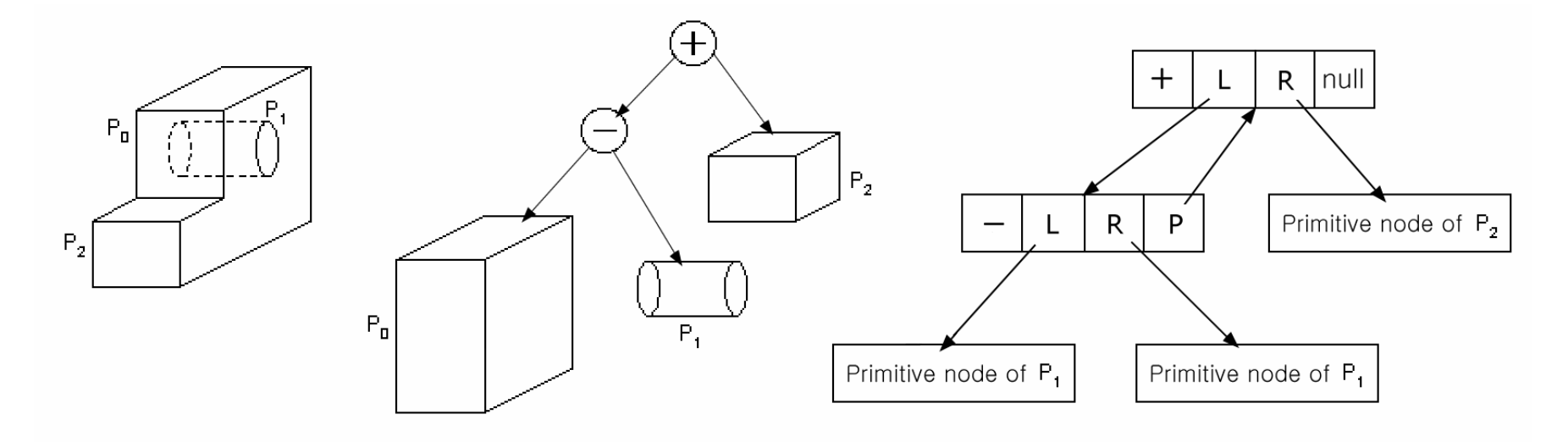

Example of CSG tree

# Implementation of CSG tree structure in C language

```
struct operator {
    int op type, /* union, intersection or difference operator */L_type; \frac{\text{# left node type: 0=operator, 1=primitive *}}{\text{# left node type: 0=operator}}R_type \frac{\text{# right node type: 0}}{ \text{# right node type: 0}} = operator, 1 = primitive \frac{\text{# right node type: 0}}{ \text{# right node type: 0}}void *L_ptr; /* left node */
            *R_{\text{part}}; /* right node */*p_ptr; /* parent node */}
struct primitive {
    int prim_type; /* type of primitive */
    doublepos_x, pos_y, pos_z; /* position of instance */
    doubleori_x, ori_y, ori_z; /* orientation of instance */
    void *attribute; \frac{1}{2} /* the value of dimensions of the primitive */
}
```
#### CGS tree representation– advantages

- Compact data, Easy to maintain
- **Represent only valid object**
- **Possible to be converted to B-Rep** 
	- **Many** applications can be integrated
	- Model can be easily changed by changing parameter values of primitives

CGS tree representation – disadvantages

- **Allows only Boolean operations**
- **Shapes to be modeled are limited**
- **Impossible to modify locally**
- **Significant computation is required** for boundary evaluation

 $\rightarrow$  bad for interactive display

**Trends are to store B-Rep and** Feature tree together

Modification of solid by changing parameters

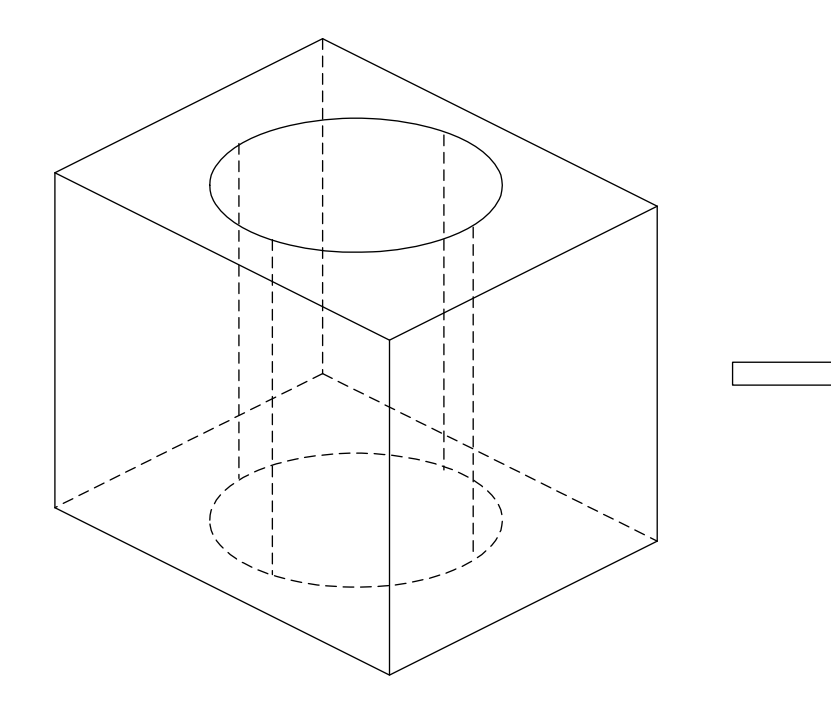

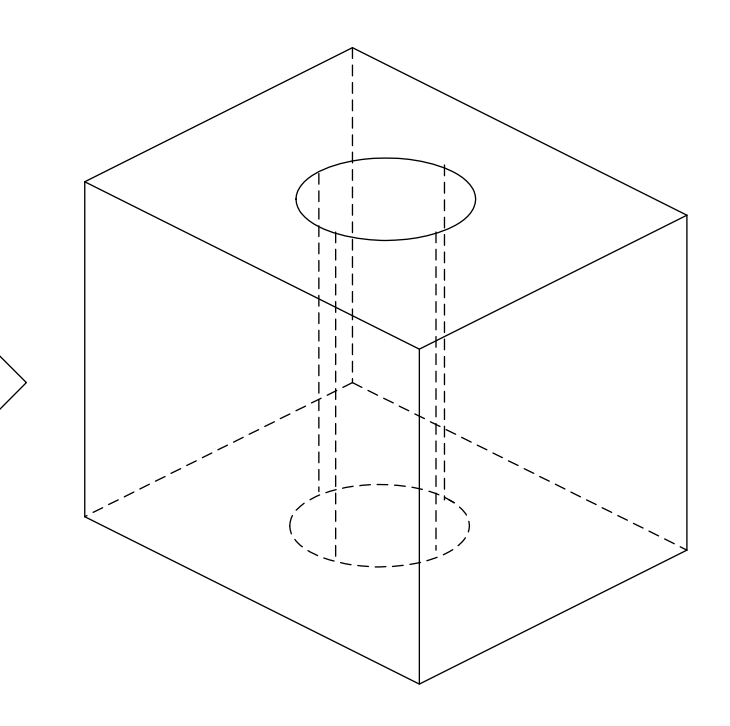

#### B-Rep(Boundary Representation)

- **Shape is expressed by its bounding** entities such as faces, edges, and vertices
- **Bounding** entities and their connectivity are stored in graph structure
	- $\rightarrow$  Graph-based model

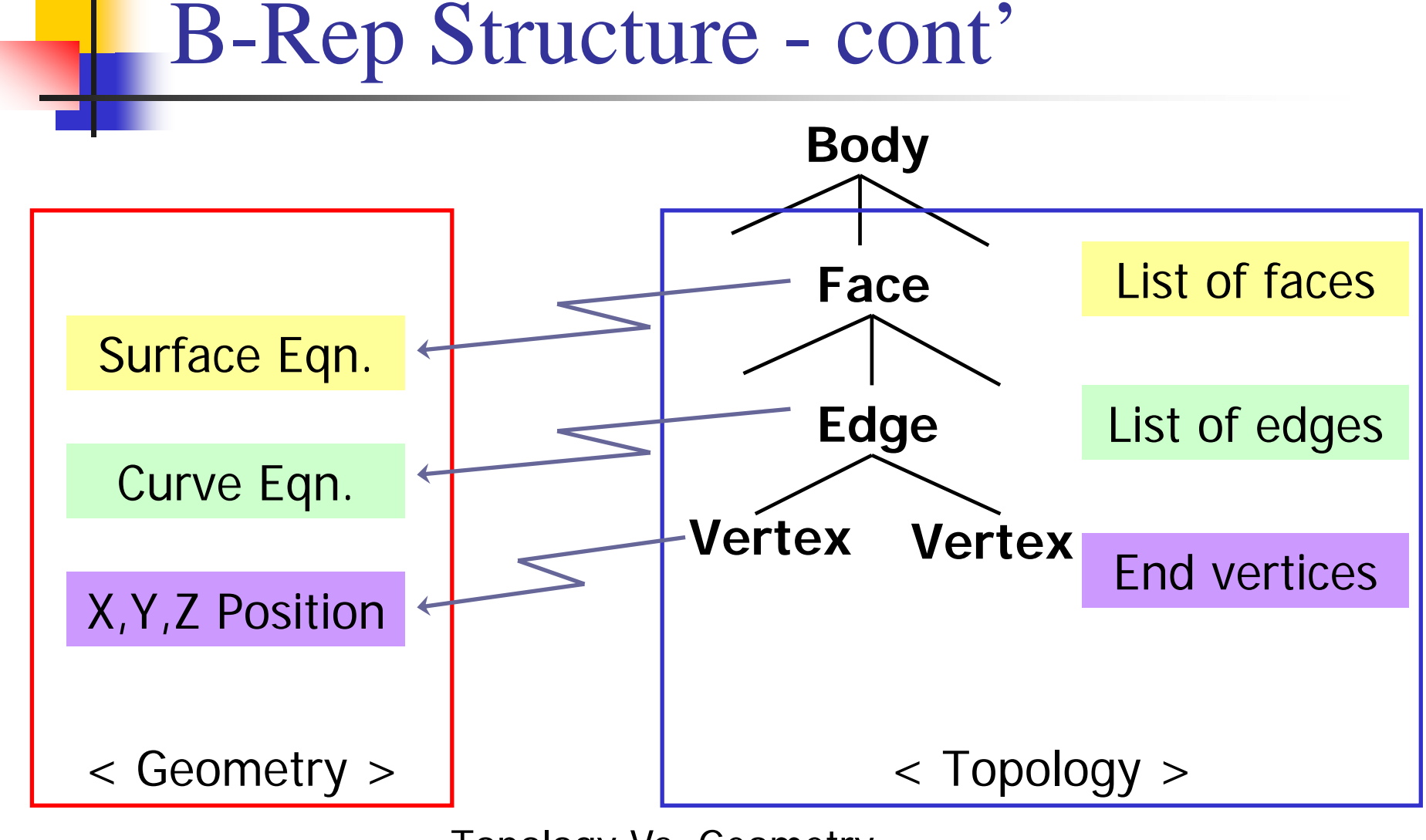

Topology Vs. Geometry

#### B-Rep – advantages

- **Boundary data are stored explicitly** and enables quick interactive response
- **Topology information can be easily** derived
- **Supports various modeling** commands (local operations in addition to Boolean)

#### B-Rep – disadvantages

- $\mathcal{L}_{\rm{max}}$  Complicated data structure with a large amount of data
- **Invalid solid may result**

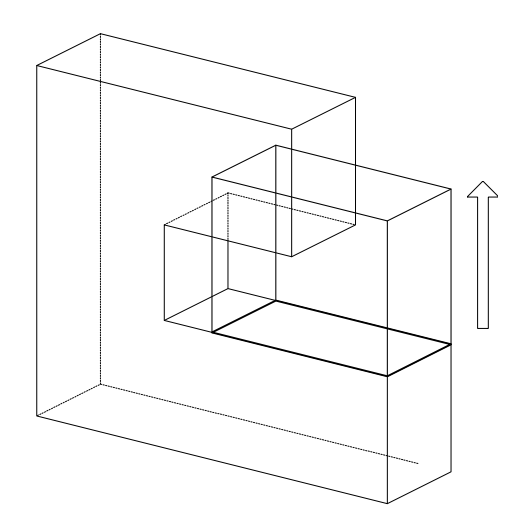

# Table-based structure for storing B-Rep

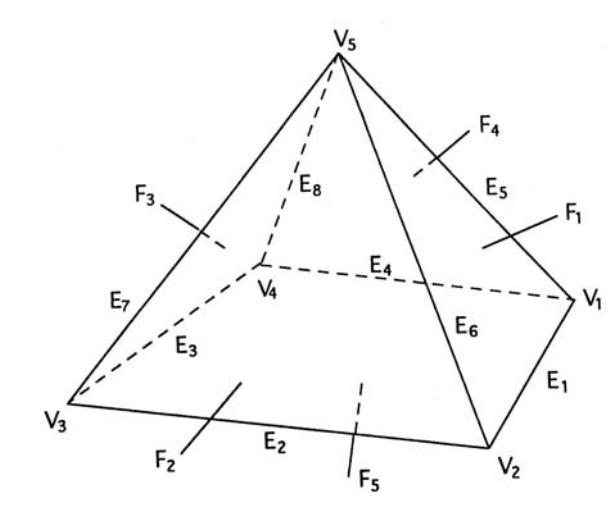

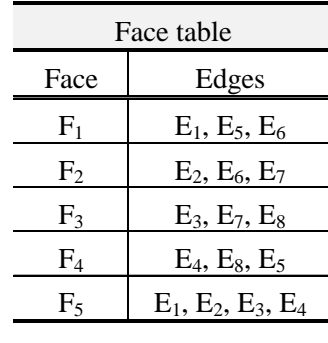

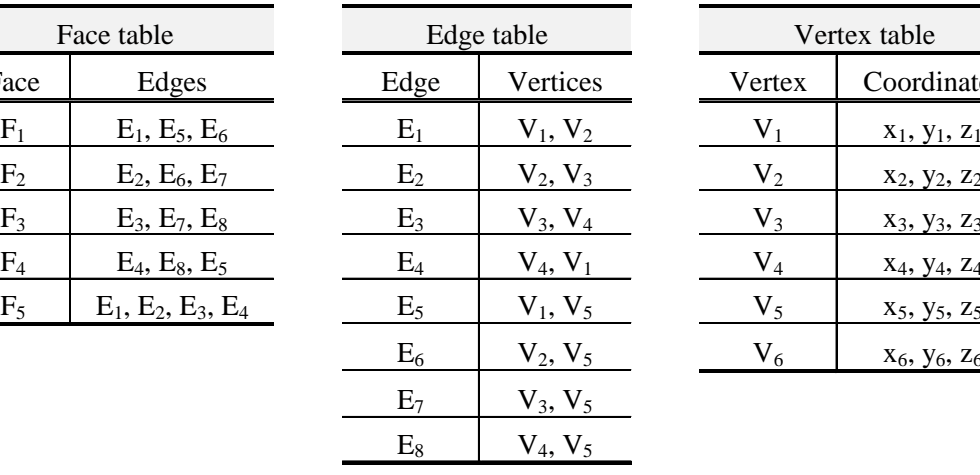

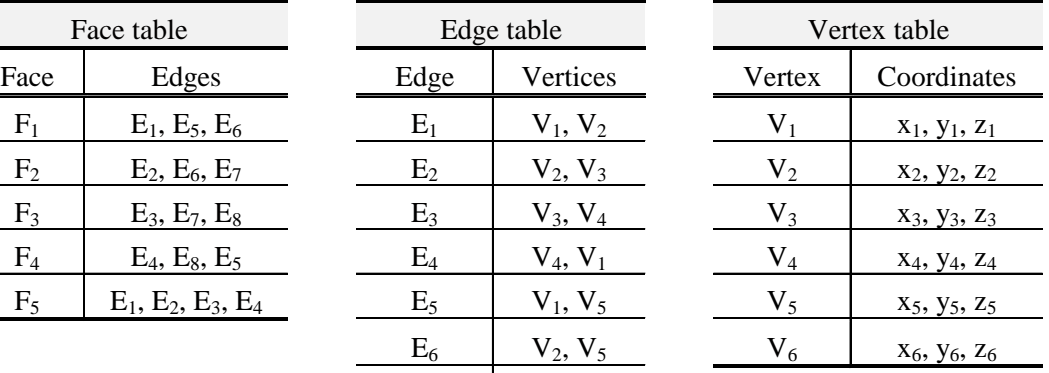

#### Things to be cosidered

- **Balance between structure compactness** and effectiveness in data retrieval
- **Basically used for polyhedron models**
- **For objects with curved surfaces and** curved edges, information on surface equations are stored in the Face table, information on curve equations are stored in the Edge table
- If there are faces with holes, the current Face table cannot be used

# Treatment of face with multiple boundaries

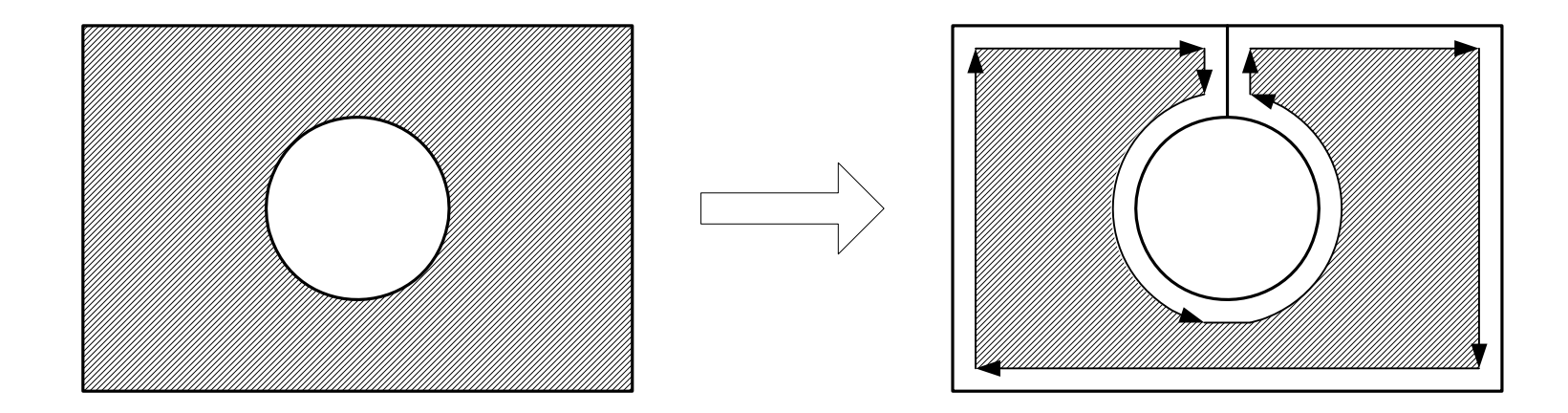

#### Adding bridge-edge is one way to handle hole

#### B-Rep – Things to be considered

- **Length of edge table in the Face table** varies
	- $\rightarrow$  Loss of memory usage
- **Deriving adjacency among Vertex, Edge,** Face requires a heavy search

Ex) Which faces share a given edge? Which edges share a given vertex?

# Decomposition Model Data Structure

**Decomposition model:** 

**Represent an object as an aggregation** of simple objects such as cubes

Voxel model (Exhaustive enumeration)

- Space of interest is represented by a set of cubes (voxels) after being subdivided by grid planes
- **Only the voxels embodied by the object** are stored
- Use 3D array C(i, j, k), C(i, j, k) corresponding to the embodied voxels is set to 1. Others set to 0
- **Popular in digital image processing**

#### Voxel model – cont'

- **Any shape can be represented,** approximately at elast
- **Used to model human bones and** organs from digital topography
- **Easy to implement mass property** calculation and Boolean operation
- **Information on empty space is also** available

#### Voxel model – cont'

- **Memory requirement varies drastically** depending upon desired resolution
- **Used as a secondary representation** for computation convenience

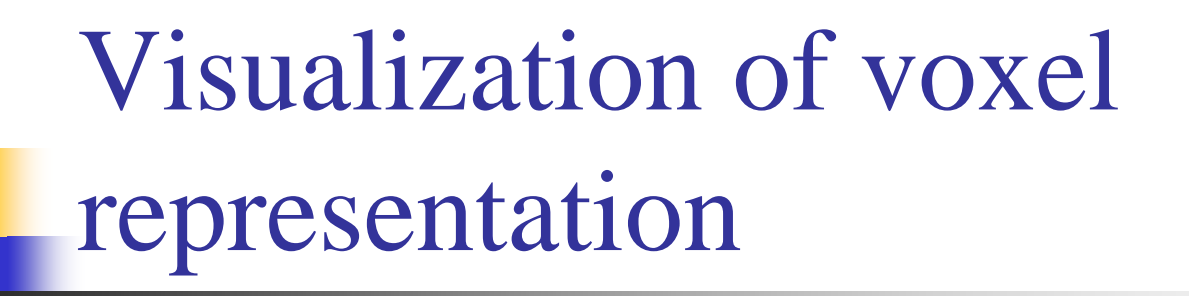

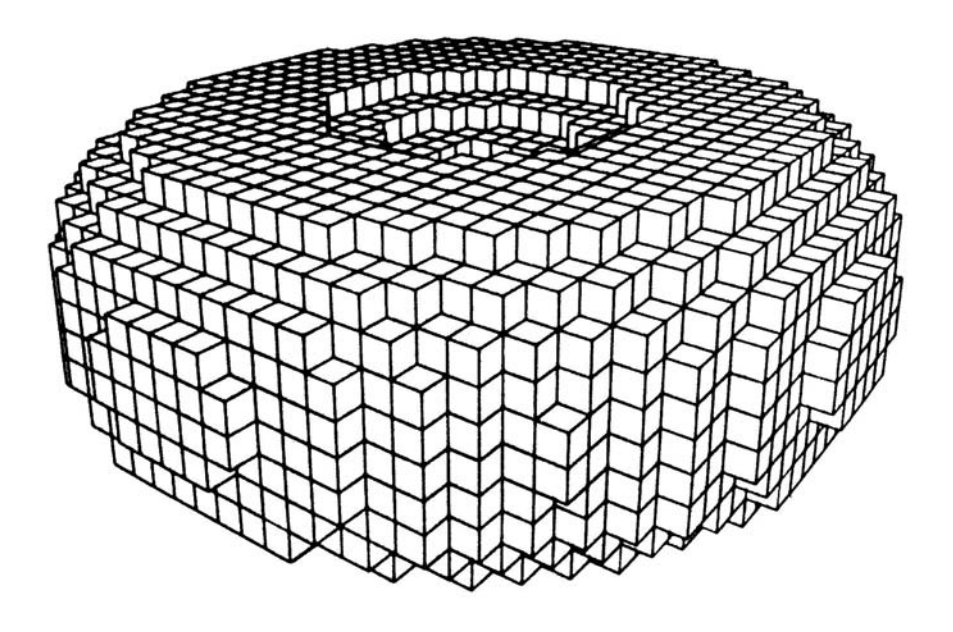

#### Octree representation

**Only voxels occupying the object** space are subdivided, Extension of Quadtree to 3D

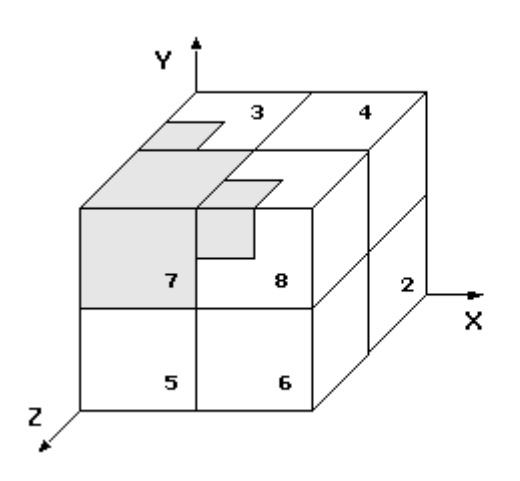

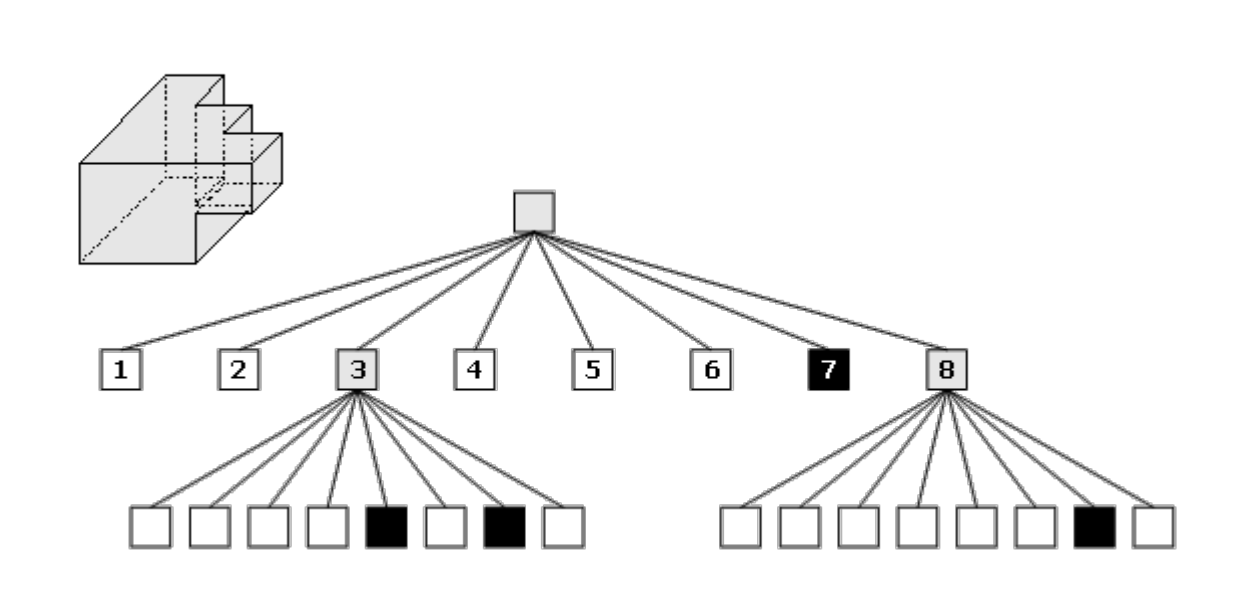

#### Data structure for storing octrees

struct octreeroot

{

```
float xmin, ymin, zmin; /* space of interest */
   float xmax, ymax, zmax;
   struct octree *root; /* root of the tree */
};
struct octree{
   char code; /* BLACK, WHITE, GREY */
   struct octree * oct[8]; /* pointers to octants, present if GREY */
};
```
#### Procedure of octree generation

make\_tree( p, t, depth )

```
primitive *_{p}; /* p = the primitive to be modeled */octree *t; /* t = node of the octree, initiallythe initial tree with one grey node */
int depth; \frac{1}{2} initially max. depth of the recursion \frac{1}{2}{
     int i;
     switch(\text{classify}( p, t ))
     {
              case WHITE:
                            t->code = WHITE;
                            break;
              case BLACK:
                            t->code = BLACK;
                            break;
```
## Procedure of octree generation – cont'

```
case GREY:if( depth == 0 )
                                     {
                                                      t->code = BLACK;
                                     }
                                    else{
                                                       subdivide(t);
                                                       for(i = 0; i < 8; i++)
                                                                         make_tree(p, t-\inftyct[i], depth-1);
                                     }
                                    break;
                  }
       }
/* classify octree node against primitives */
classify( … );
/* divide octree node into eight octants */
subdivide( … );
```
}

# Cell decomposition model

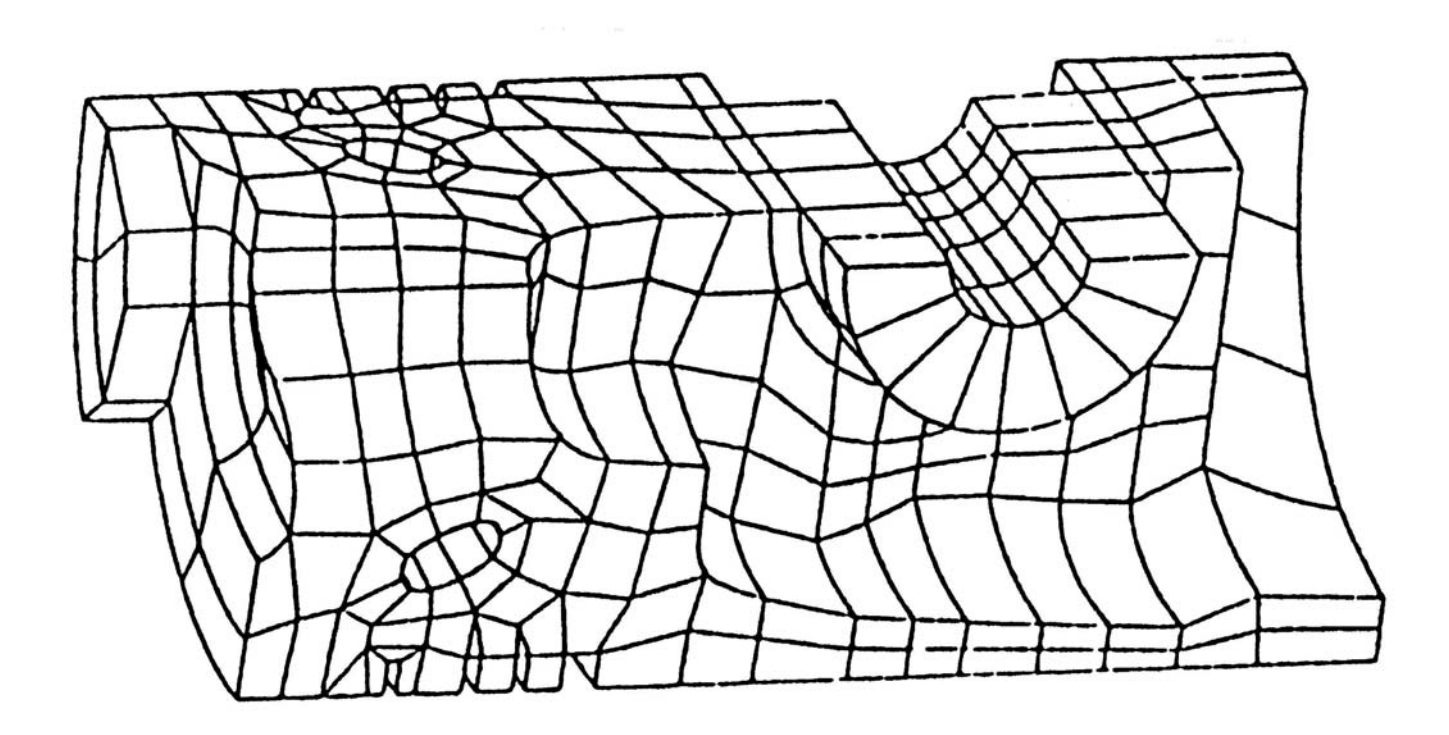